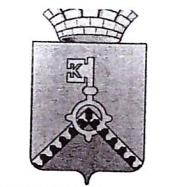

АДМИНИСТРАЦИЯ КАЧКАНАРСКОГО ГОРОДСКОГО ОКРУГА **РАСПОРЯЖЕНИЕ** 

18.11.2020 № 251-к

г. Качканар

О назначении директора Автономного учреждения Качканарского городского округа «Физкультурно-оздоровительный комплекс»

На основании личного заявления Горбатова Сергея Петровича и трудового договора от 18 ноября 2020 года № 12,

1. Назначить Горбатова Сергея Петровича с 18 ноября 2020 года директором Автономного учреждения Качканарского городского округа «Физкультурно-оздоровительный комплекс» с должностным окладом и надбавками согласно трудового договора.

Глава городского округа

А.А. Ярославцев

С распоряжением ознакомлен:

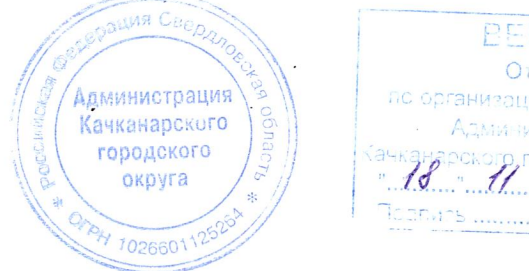

ppppp Отдел по организационной работе Администрации

omo pedine KKT Casdy, r Kamangrika (University)<br>Services (Sultan) (Alderside Bayer Malmor) (Billiam Services)

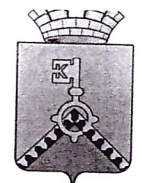

АДМИНИСТРАЦИЯ КАЧКАНАРСКОГО ГОРОДСКОГО ОКРУГА **РАСПОРЯЖЕНИЕ** 

18.11.2020 № 251-к

г. Качканар

О назначении директора Автономного учреждения Качканарского городского округа «Физкультурно-оздоровительный комплекс»

На основании личного заявления Горбатова Сергея Петровича и трудового договора от 18 ноября 2020 года № 12,

1. Назначить Горбатова Сергея Петровича с 18 ноября 2020 года директором Автономного учреждения Качканарского городского округа «Физкультурно-оздоровительный комплекс» с должностным окладом и надбавками согласно трудового договора.

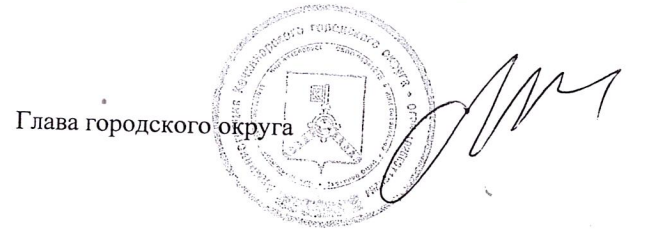

А.А. Ярославцев

## С распоряжением ознакомлен:

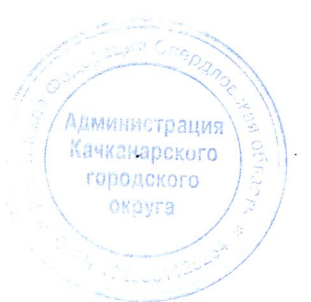

BEPHO Отдел по организационной работе Администрации